SciVal 研究力分析ツール

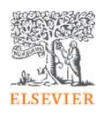

- SciValは、世界の24,000以上の研究機関および234の国・地域の研究力に関する客観的データを簡単に取得できる研究力分析ツールです。
- 研究者や研究者グループ、文献セット、トピック、研究領域、出版物(ジャーナル)の分析も可能です。•
- • 世界最大級の抄録・引用文献データベースScopusをデータソースとしています。
	- <mark>- SciValでは1996年以降のデータを確認できます</mark>。

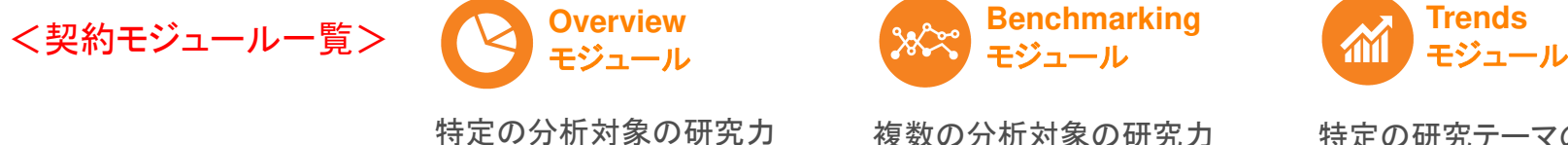

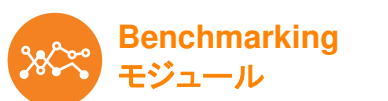

を比較する

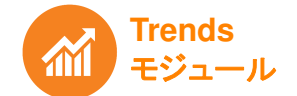

特定の分析対象の研究力の詳細を知る

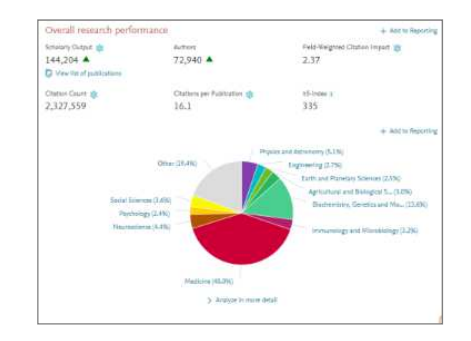

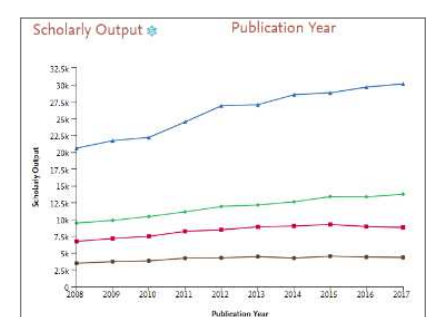

特定の研究テーマのトレンドを知る

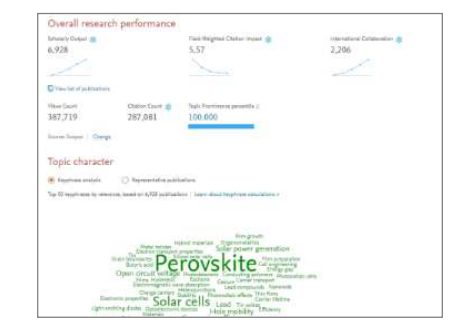

SciVal ユーザー登録とサインイン

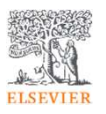

 SciValを利用するためには、ユーザー登録とサインインが必要です。•

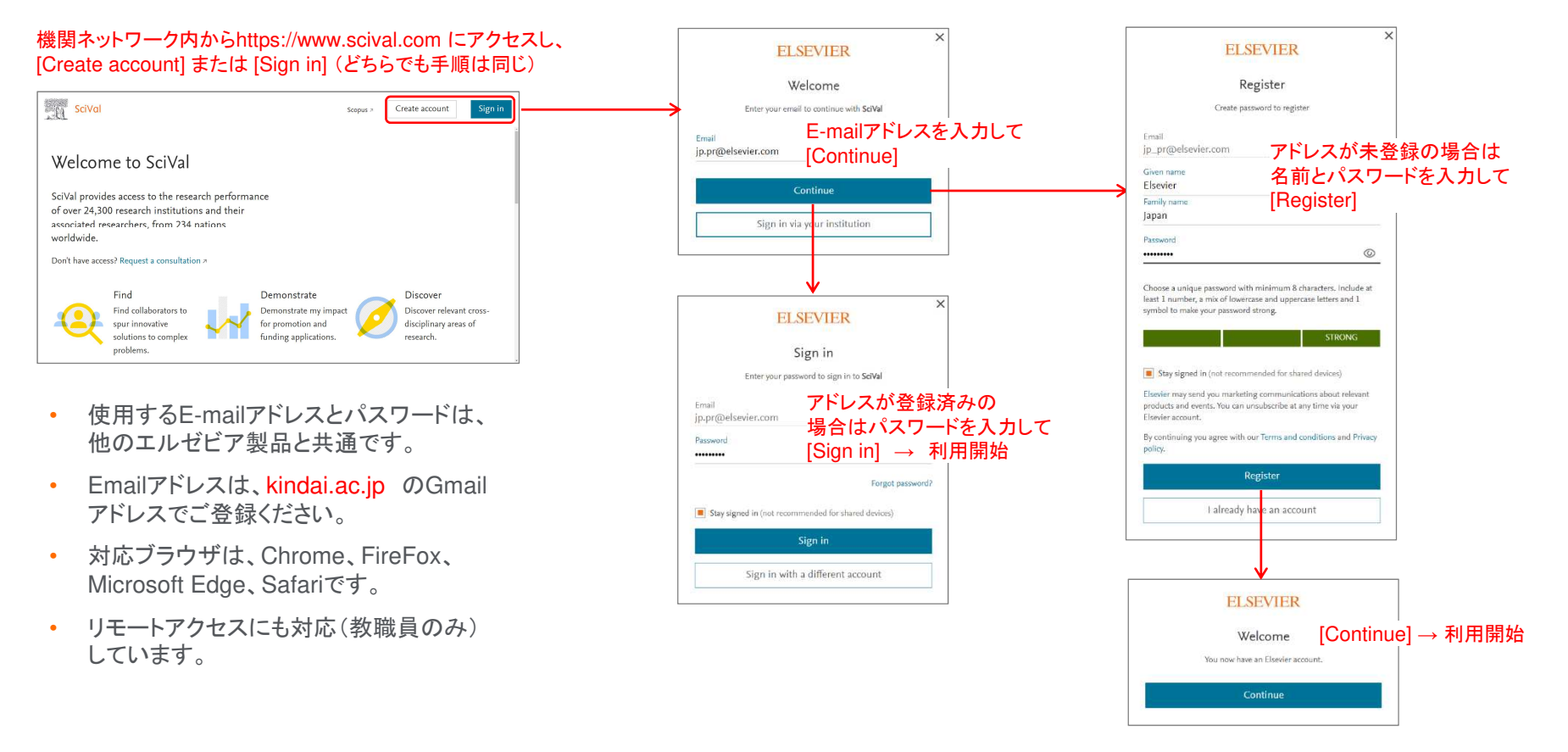

## SciVal ホームページ

- サインインSciValの各モジュールはトップメニューから選択できます。
- •各種サポート情報へのリンクも用意されています。

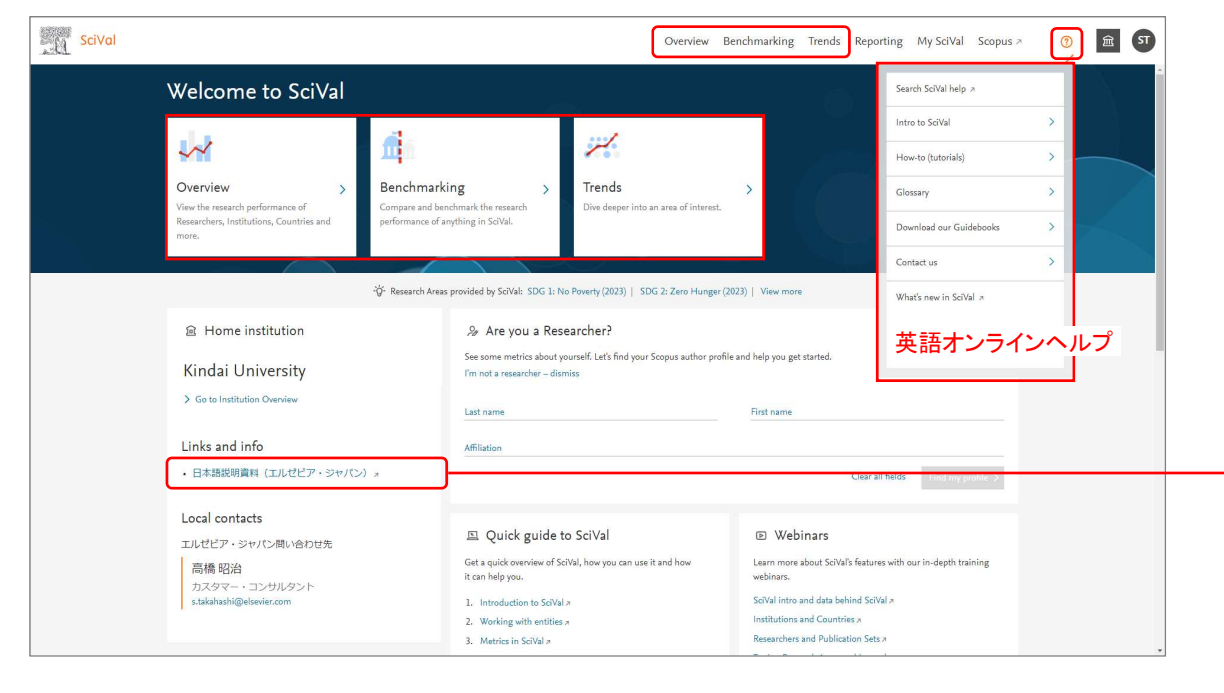

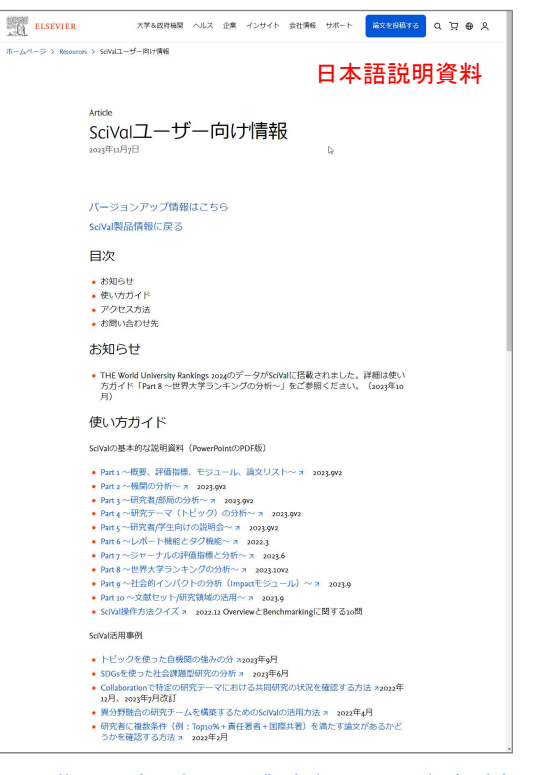

https://www.elsevier.com/ja-jp/resources/scival-for-user

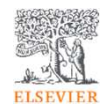

## SciVal 画面構成

## • ①モジュール <sup>→</sup> ②分析対象 <sup>→</sup> ③期間と分野 <sup>→</sup> ④分析タイプ を選択します。

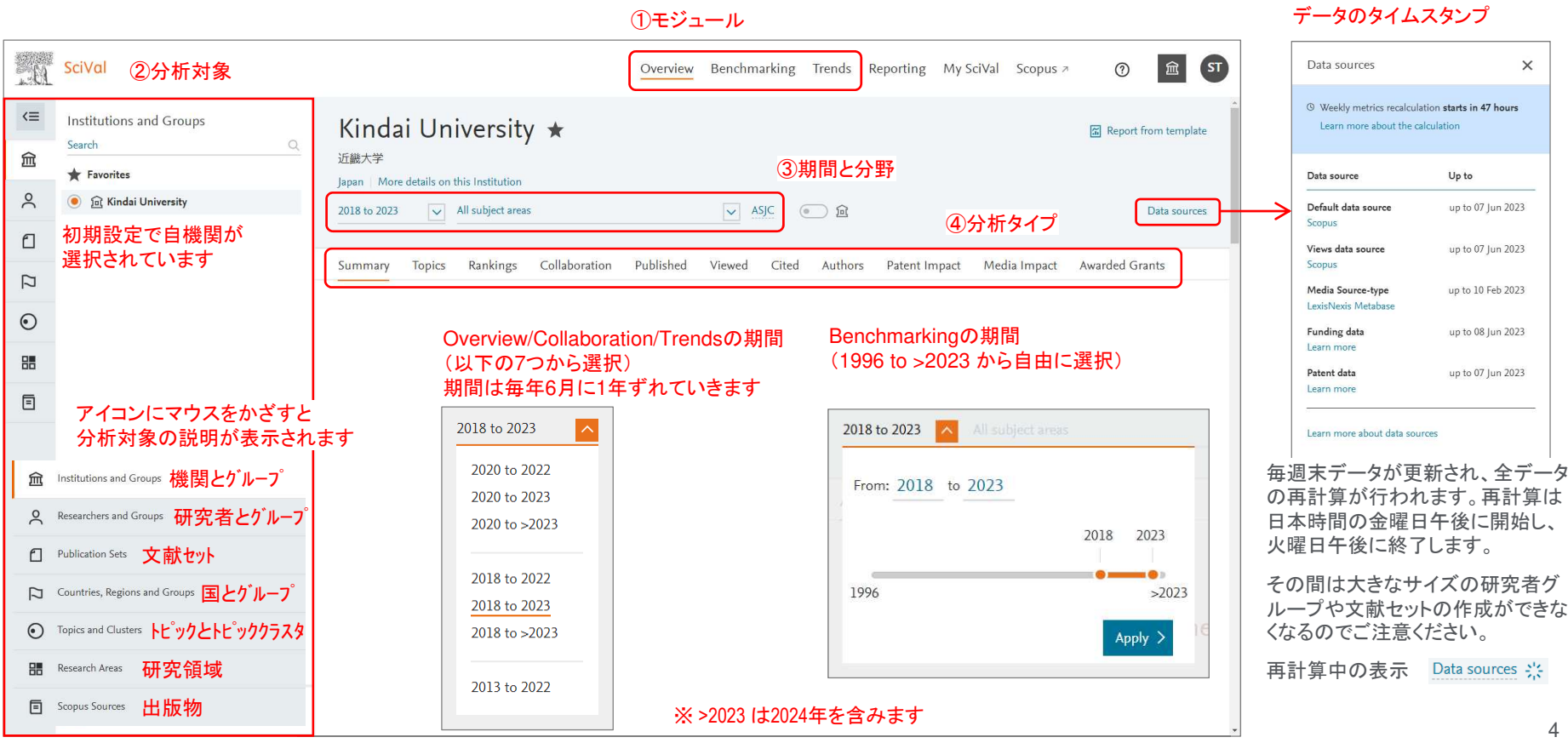

## **ELSEVIER**